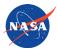

# QUICK START GUIDE

Interactive To Finding Data/Imagery for Student Investigations

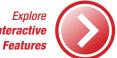

This table lists examples of NASA datasets and imagery that could be used for student investigations related to content and practices in the Framework for K-12 Science Education. Explore the data on the left using the online sources listed on the right. Many datasets are available through multiple sources; each source provides unique features, analytical tools, and time periods. Sources are color coded for relative level/ease-of-use: BLUE (introductory), ORANGE (intermediate), and GREEN (advanced).

### ...using these online sources of data.

| Data examples that<br><i>students</i> can use<br>Data examples that<br><i>educators</i> can use                                                                                                    | <ul> <li>to investigate these types of phenomena</li> <li>to make connections to K–12 content and practices</li> </ul>                                                               | Precipitation Measurement Missions<br>https://pmm.nasa.gov/data-access/visualization<br>NEO • http://neo.sci.gsfc.nasa.gov<br>Google Earth Engine Time Lapses<br>https://earthengine.google.com/timelapse |             |   |   |         |   |      |  |
|----------------------------------------------------------------------------------------------------|----------------------------------------------------------------------------------------------------|----------------------------------------------------------------------------------------------------|-------------|---|---|---------|---|------|--|
| <b>Aerosols:</b> Tiny liquid or solid particles dispersed in the atmosphere; can be caused by natural processes or human activity.                                                                                                    | Air quality and pollution (ESS3.C)<br>Earth's energy budget (ESS2.A)<br>Weather & climate (ESS2.D)                                                                                   |                                                                                                    |             |   |   |         |   |      |  |
| Black Marble/Earth at Night: Nighttime view of Earth, showing visible light emanating from man-made sources, e.g., city lights.                                                                                                    | Urban growth/heat Islands (ESS3.C)<br>Power outages (ESS3.C)<br>Seasonal migration (LS2.C)                                                                                           |                                                                                                    |             |   | • |         |   |      |  |
| Blue Marble Next Generation: Composite<br>images showing how the surface would look<br>to a human in space if our world had no clouds<br>and no atmosphere.                                                                                                    | Seasonal changes on land surface<br>(spring greening, snowmelt, drought, etc.)<br>(LS2.A, ESS2.D)                                                                                    |                                                                                                    |             |   |   |         |   |      |  |
| <b>Climate:</b> Solar Insolation, temperature, pre-<br>cipitation, albedo, greenhouse gases/carbon,<br>aerosols, and topography.                                                                                                    | Factors contributing to global and regional climate (ESS2.D)                                                                                                    |                                                                                                    |             |   | • |         |   |      |  |
| <b>Earth System:</b> Solar insolation, surface temperature, cloud fraction, aerosols, precipitation, and vegetation index.                                                                                                    | Earth system and cycles (ESS2.A)                                                                                                    | •                                                                                                    |             |   | • |         |   |      |  |
| Land Cover Classification: Maps displaying the Earth's natural and human-made landscapes as color-coded categories.                                                                                                    | Land cover changes (ESS3.C, LS2.C)                                                                                                    |                                                                                                    |             |   | • |         |   |      |  |
| Land Surface:<br>Since 1972, Landsat satellites have been ob-<br>serving Earth's land surfaces and coastal regions.<br>MODIS Near-Real-Time Data: Data for appli-<br>cations related to natural hazards and disasters<br>(e.g., volcano ash plumes, drought, fires, severe<br>storms, and sea ice conditions). | Coastline changes (ESS2.C)<br>Deforestation (ESS3.C)<br>Ecosystems (LS2.C)<br>Natural hazards & disasters (ESS3.B)<br>Sea ice movement (ESS3.B)<br>Water & land use changes (ESS2.C) |                                                                                                    |             | • |   |         | • |      |  |
| IGES, 2017 • http://k12datapaths.strategies.org www.nasa.gov                                                                                                    |                                                                                                    | •                                                                                                    | INTRODUCTOR | • | • | MEDIATE | • | NCED |  |

| Data examples that<br><i>students</i> can use<br>Data examples that<br><i>educators</i> can use                                                                                                    | <ul> <li>to investigate these types of phenomena</li> <li>to make connections to K–12 content and practices</li> </ul>                                                           | using these online sources of data.<br>Precipitation Measurement Missions<br>https://pmm.nasa.gov/data-access/visualization<br>NEO • http://neo.sci.gsfc.nasa.gov<br>Google Earth Engine Time Lapses<br>https://earthengine.google.com/timelapse |   |  |   | GLOBE Program • https://www.globe.gov/globe-data<br>MY NASA DATA • http://mynasadata.larc.nasa.gov<br>Change Matters Viewer<br>http://www.esri.com/software/landsat-imagery/view<br>Worldview<br>http://worldview.earthdata.nasa. |   |   |  |
|----------------------------------------------------------------------------------------------------|----------------------------------------------------------------------------------------------------|----------------------------------------------------------------------------------------------------|---|--|---|----------------------------------------------------------------------------------------------------|---|---|--|
| Land Surface Temperature: Temperature of<br>what is on the land surface (e.g., snow and ice,<br>grass, roads), which is different from air temper-<br>ature. Land temperature anomaly maps show<br>higher or lower than average temperatures.                                                                                                    | Global warming (ESS3.D)<br>Urban heat islands (ESS3.C)<br>Weather/seasons (ESS2.D)                                                                                               |                                                                                                    | • |  | • | •                                                                                                    |   |   |  |
| Precipitation: Global and regional rain and snow accumulation.                                                                                                    | Natural hazards and disasters (floods,<br>landslides, severe storms) (ESS3.B)<br>Water cycle and resources (ESS2.C)<br>Weather and climate (ESS2.D)                              | •                                                                                                    |   |  | • | •                                                                                                    |   |   |  |
| Radiation and Energy: Albedo—relative<br>amount of incoming radiation reflected up;<br>Solar insolation—amount of Sun's energy that<br>reaches the surface; Solar radiation—amount<br>of sunlight reflected by Earth's surface, clouds,<br>& atmosphere (shortwave) or absorbed then<br>emitted by Earth's surface, water vapor,<br>gasses, and aerosols (longwave). | Earth's energy budget (PS3.D)<br>Electromagnetic spectrum (PS4.B)<br>Plant growth patterns (LS2.C)<br>Solar power (ESS2.A, PS3.D)<br>Weather and climate patterns (ESS2.D)       |                                                                                                    | • |  | • | •                                                                                                    |   | • |  |
| Sea Ice: Sea ice changes the normally dark<br>blue ocean into solid white ice. This affects<br>weather and climate — sunlight that would be<br>absorbed by the ocean is now reflected back<br>by the ice, due to its high albedo.                                                                                                    | Earth system and feedback loops<br>(ESS2.A)<br>Electromagnetic radiation (PS4.B)                                                                                                 |                                                                                                    | • |  |   | •                                                                                                    |   |   |  |
| Sea Surface Temperature: Temperature of the very top layer of the ocean and other large bodies of water.                                                                                                    | Carbon cycle/carbon in ocean (PS3.D)<br>El Niño (ESS2C, ESS2.D)<br>Hurricanes and typhoons (ESS3.B)<br>Marine ecosystem health (LS2.A)<br>Ocean circulation and climate (ESS2.C) |                                                                                                    | • |  | • | •                                                                                                    |   |   |  |
| Vegetation and Leaf Area Indices: Measure<br>of the "greenness" of Earth's landscapes—<br>where and how much green leaf vegetation<br>was growing during a time period.                                                                                                    | Deforestation (ESS3.C, LS2.C)<br>Forest and crop health (LS2.C)<br>Plant growth patterns (LS2.C)<br>Seasonal changes (green up/down) (LS2.A)                                     |                                                                                                    |   |  | • | •                                                                                                    | • |   |  |
| <b>Weather:</b> Atmospheric temperature, pressure, radiation, and water vapor, precipitation.                                                                                                    | Weather and climate (ESS2.D)                                                                                                    |                                                                                                    |   |  |   |                                                                                                    |   |   |  |

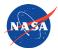

# QUICK START GUIDE

To Finding Data/Imagery for Student Investigations

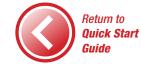

This table lists examples of NASA datasets and imagery that could be used for student investigations related to content and practices in the Framework for K-12 Science Education. Explore the data on the left

**GLOBE • MND** 

using the online sources listed on the right source provides unique features, analytic level/ease-of-use: BLUE (introductory).

**1)** Click on URL to go

multiple sources: each color coded for relative (anced).

Change Matters • Worldview

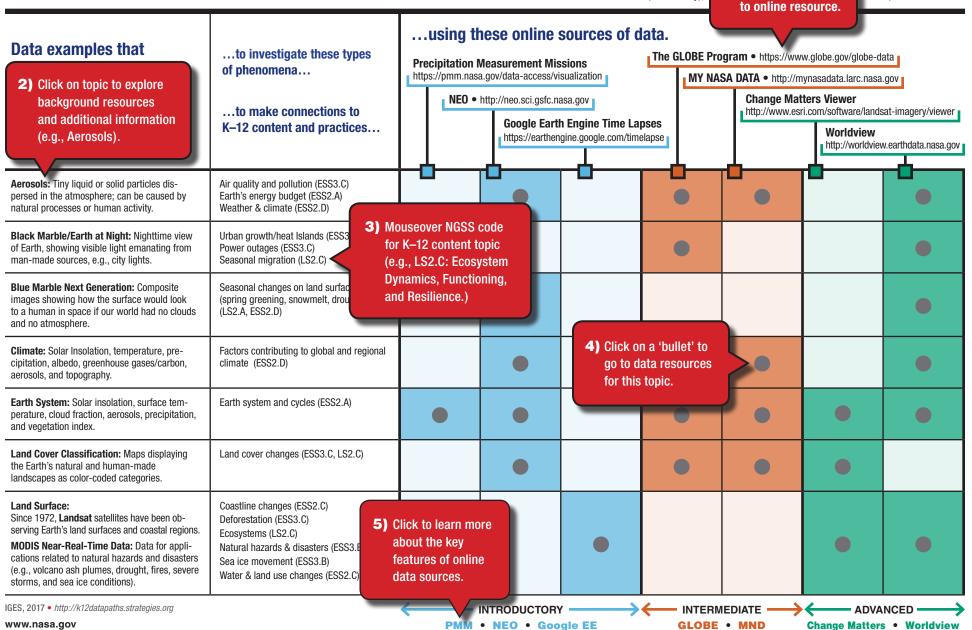

**Explore key features of online Earth science data tools that can be useful for K–12 student investigations.** Sources are color coded for relative level/ease-of-use: BLUE (introductory); ORANGE (intermediate) and GREEN (advanced). The Institute for Global Environmental Strategies (IGES) created these infographics under NASA award NNX16AE28A: NASA Earth Science Education Collaborative. Any opinions, findings, and conclusions or recommendations expressed in this material are IGES's and do not necessarily reflect the views of NASA.

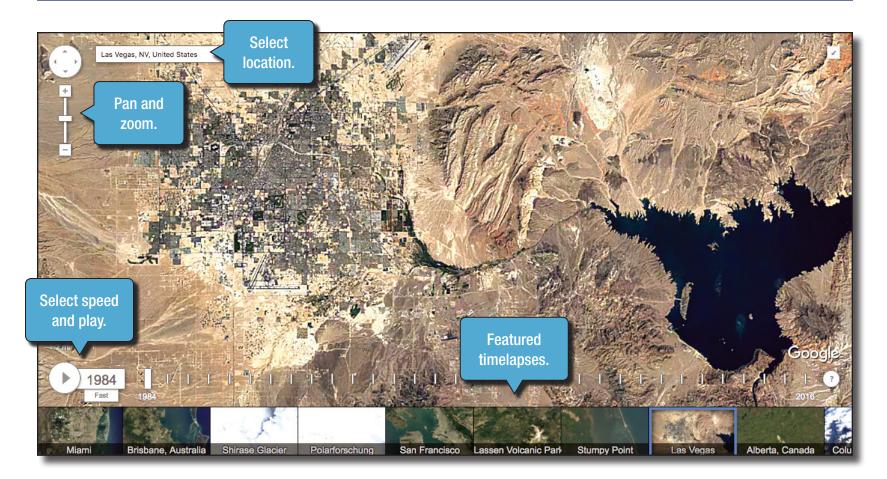

## **Google Earth Engine: Time Lapses** https://earthengine.google.com/timelapse

Global, zoomable video that lets you see how the Earth has changed over the past 32 years. The majority of the images come from Landsat, a joint USGS/NASA program.

#### INTRODUCTORY Source

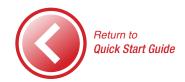

IMAGE CREDIT: Las Vegas and Lake Mead, Landsat, USGS/NASA.

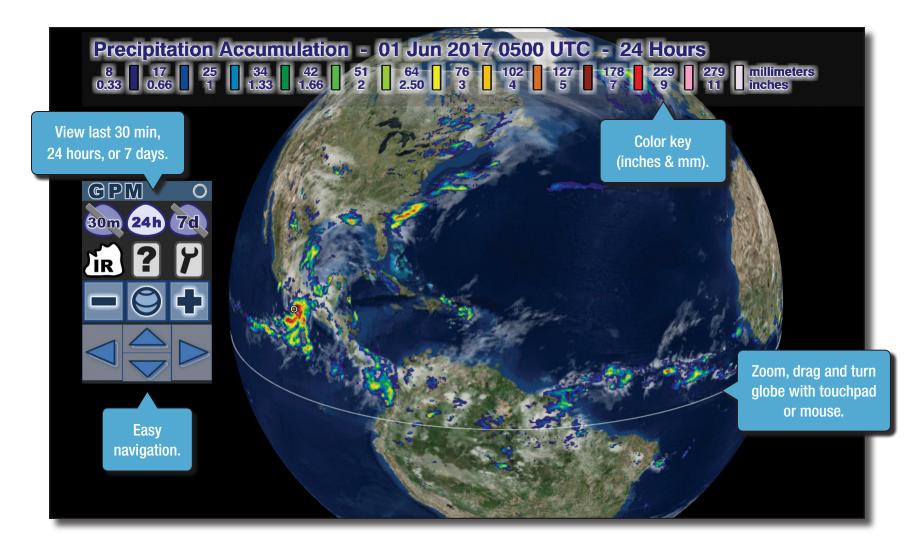

## **Precipitation Measurement Missions** http://bit.ly/Precipitation

**Sions** Data visualization tools for viewing near-real-time, global precipitation data, and flood and landslide nowcasts. Includes links to download data.

> IMAGE CREDIT: Precipitation accumulation, May 3, 2017, Global Precipitation Measurement (GPM) mission.

#### INTRODUCTORY Source

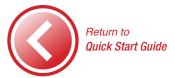

🐼 NEO NASA EARTH OBSERVATIONS Browse ATMOSPHERE ENERGY LAND LIFE OCEAN NEWS ABOUT 12.00 °C datasets Lat=40.1 Lon=-101.7 Zoom, analyze, by broad LAND SURFACE TEMPERATURE ANOMALY [DAY] (1 MONTH) and compare up ADD TO ANALYSIS category. to 3 datasets. Currently viewing: February 2017 Permalink Downloads 0 File Type: JPEG 💿 Color 🕥 Grayscale 360 x 180 ≯ 1.0 degrees 0.5 degrees 0.25 degrees 0.1 degrees 3600 x 1800 → **Download different** View by date: file formats and Wh 1 day 8 day 1 mo The resolutions (CSV, PNG, Download color table tem day, Google Earth, GeoTIFF). aver war Dataset you are currently viewing: February 2017 Select Year 2017 ᅌ that places are blue. Black means there is no About this dataset: data. 017 3 levels provided— . **Related Websites** Basic, Intermediate, INTRODUCTORY Source MODIS Advanced. Terra Data 

 No Data
 Currently Viewing

 **MODIS Land Group** Return to **Quick Start Guide** Basic Intermediate Advanced About this dataset

### NASA Earth Observations (NEO)

https://neo.sci.gsfc.nasa.gov

Browse, download and explore imagery of NASA satellite data for over 50 global datasets—related to atmosphere, energy, land, life, and ocean.

START HERE: NEO Analysis in 10 Easy Steps: bit.ly/NEO\_Analysis IMAGE CREDIT: Monthly Land Surface Temperature Anomaly, February 2017, Images by Jesse Allen, NASA's Earth Observatory, using data courtesy of the MODIS Land Group.

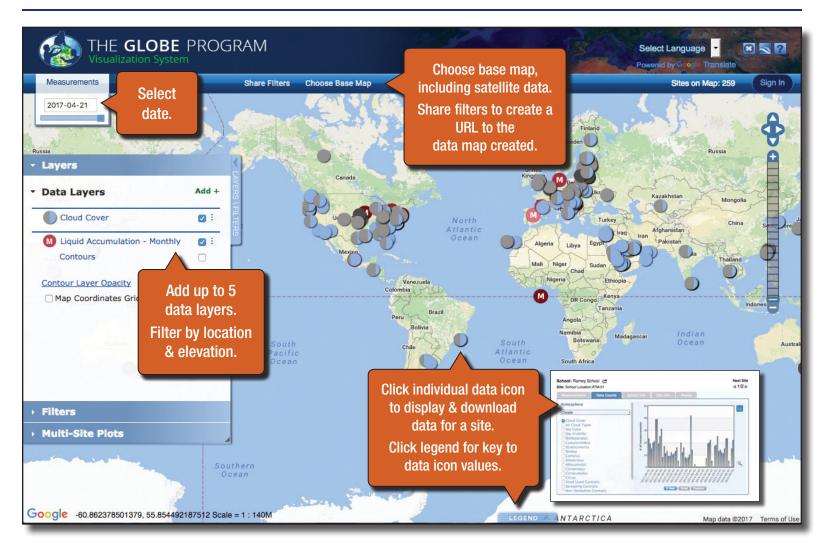

### The GLOBE Program: Visualization System & Advanced Data Access Tool (ADAT)

https://www.globe.gov/globe-data/ visualize-and-retrieve-data

IGES, 2017 • http://k12datapaths.strategies.org

International GLOBE schools and citizen scientists collect environmental data related to the atmosphere, biosphere, hydrosphere, and soils. Use the visualization system to locate and visualize GLOBE data, with maps, graphs, and data tables.

#### Start with tutorial at the URL on the left.

Use the ADAT to find, retrieve, and dowload the data into a csv file for detailed analysis—*https://www.globe.gov/globe-data/retrieve-data* 

#### INTERMEDIATE Source

IMAGE CREDIT: Cloud cover observations by GLOBE Schools and GLOBE Observer citizen scientists on April 21, 2017.

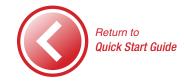

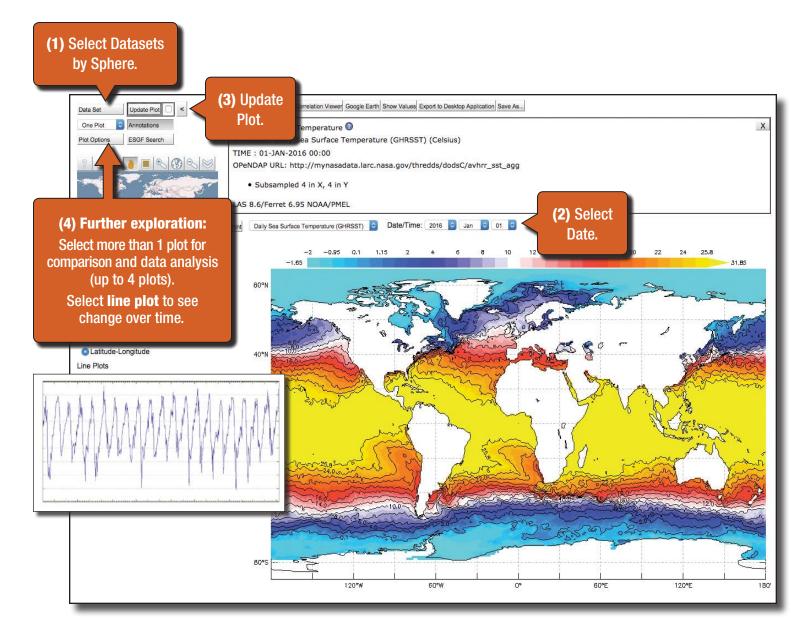

## MY NASA DATA: Earth System Data Explorer

https://mynasadata.larc.nasa. gov/EarthSystemLAS/UI.vm

Browse, download, print and explore NASA satellite data available for Earth system's spheres: atmosphere, biosphere, hydrosphere, and pedosphere (soils). **Overview** of the datasets and time periods covered: *https://mynasadata.larc.nasa. gov/live-access-server* 

#### INTERMEDIATE Source

IMAGE CREDIT: Daily Sea Surface Temperature, Group for High Resolution Sea Surface Temperature (GHRSST), Jan. 1, 2016.

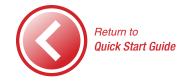

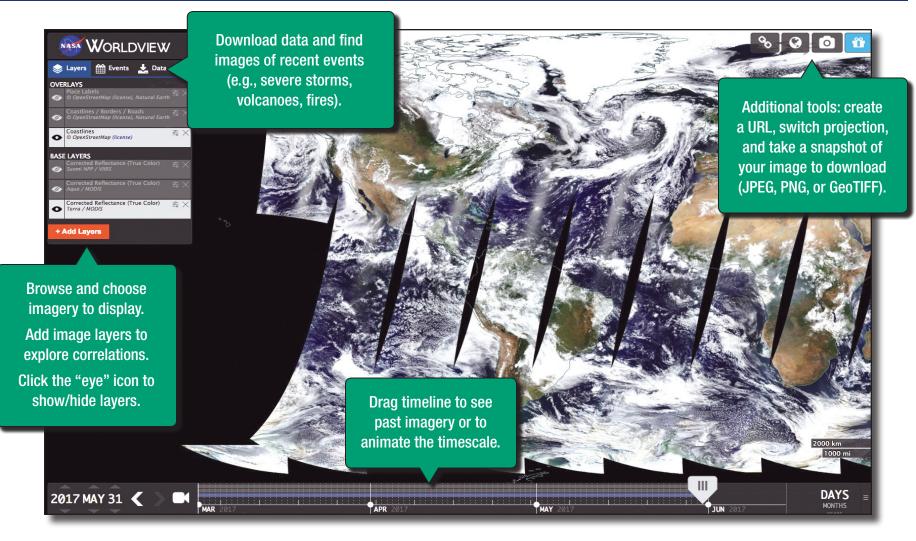

### **NASA Worldview**

https://worldview.earthdata. nasa.gov Interactively browse global, full-resolution satellite imagery and download the underlying data. Most of the 400+ available products are updated within three hours of observation, essentially showing the entire Earth as it looks "right now."

This supports time-critical application areas such as wildfire management, air quality measurements, and flood monitoring. Arctic and Antarctic views of several products are also available for a "full globe" perspective. Browsing on tablet and smartphone devices is generally supported.

#### ADVANCED Source

IMAGE CREDIT: Corrected reflectance (true color), May, 31, 2017, Terra/MODIS.

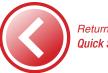

Return to Quick Start Guide

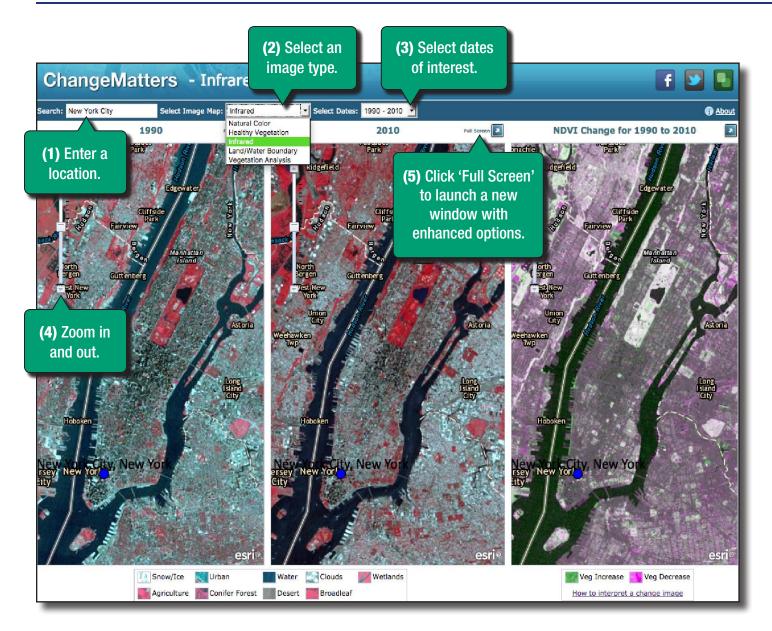

### **Change Matters**

http://www.esri.com/software/ landsat-imagery/viewer

Compare change over time using Landsat imagery from six Landsat missions beginning in 1972 to 2010.

The first two panels show a region for the selected years with the selected image type (e.g., this infrared image shows different life forms of vegetation, which are shown in shades of red). The third image shows changes in vegetation (green=increase, pink=decrease).

### ADVANCED Source

Image credit: Landsat Infrared images of New York City, 1990 and 2010 (NASA/USGS) shown in ESRI's Change Matters Viewer.

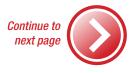

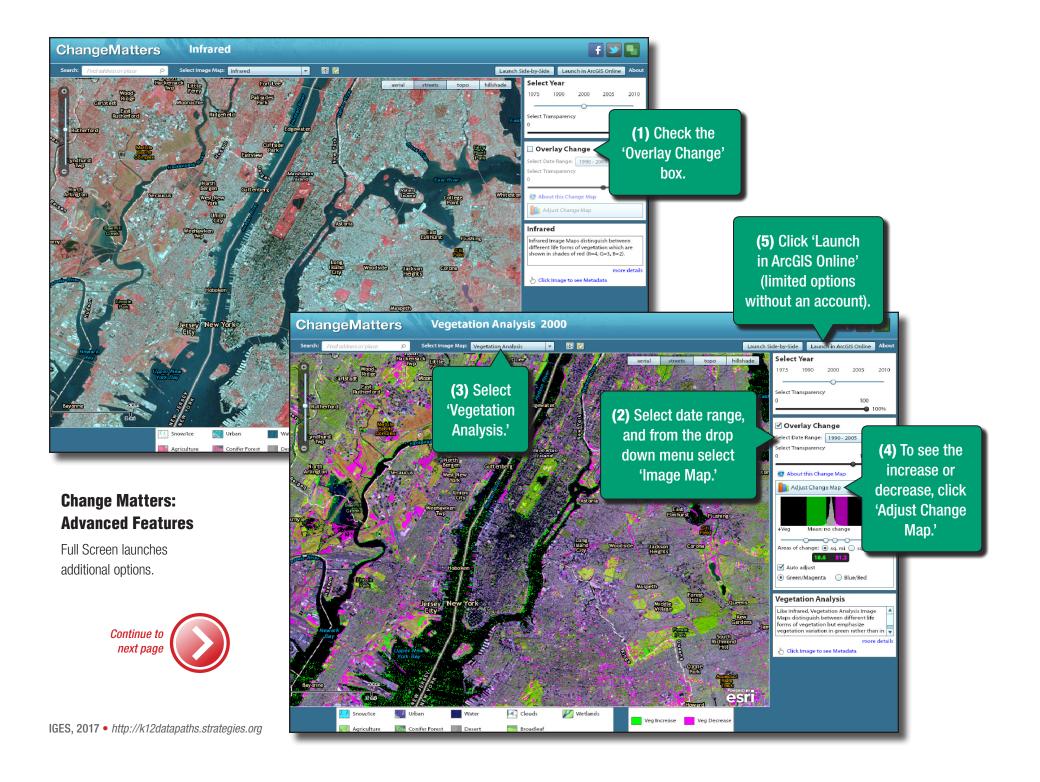

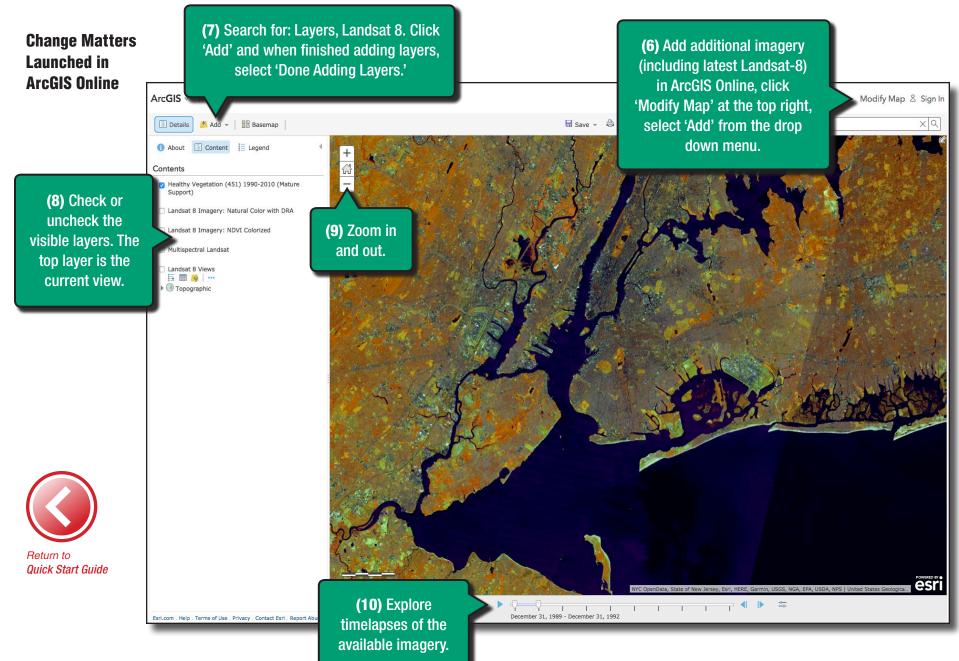

IGES, 2017 • http://k12datapaths.strategies.org